## Comment retrouver et organiser ses favoris Internet d'un poste à l'autre ?

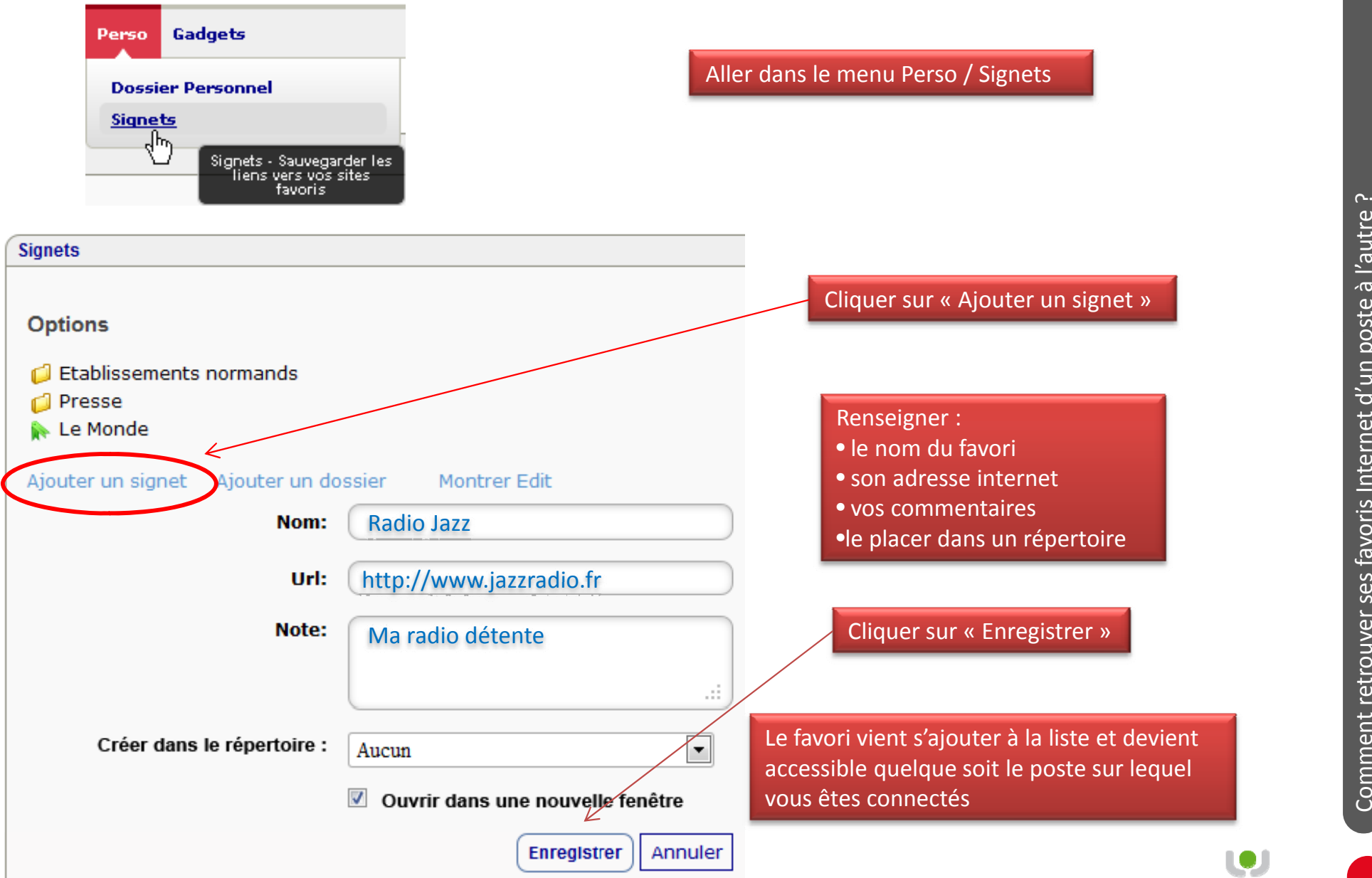

1

**UNR** *Concurrence* 

 $\sim$ 

## Comment retrouver et organiser ses favoris Internet d'un poste à l'autre ?

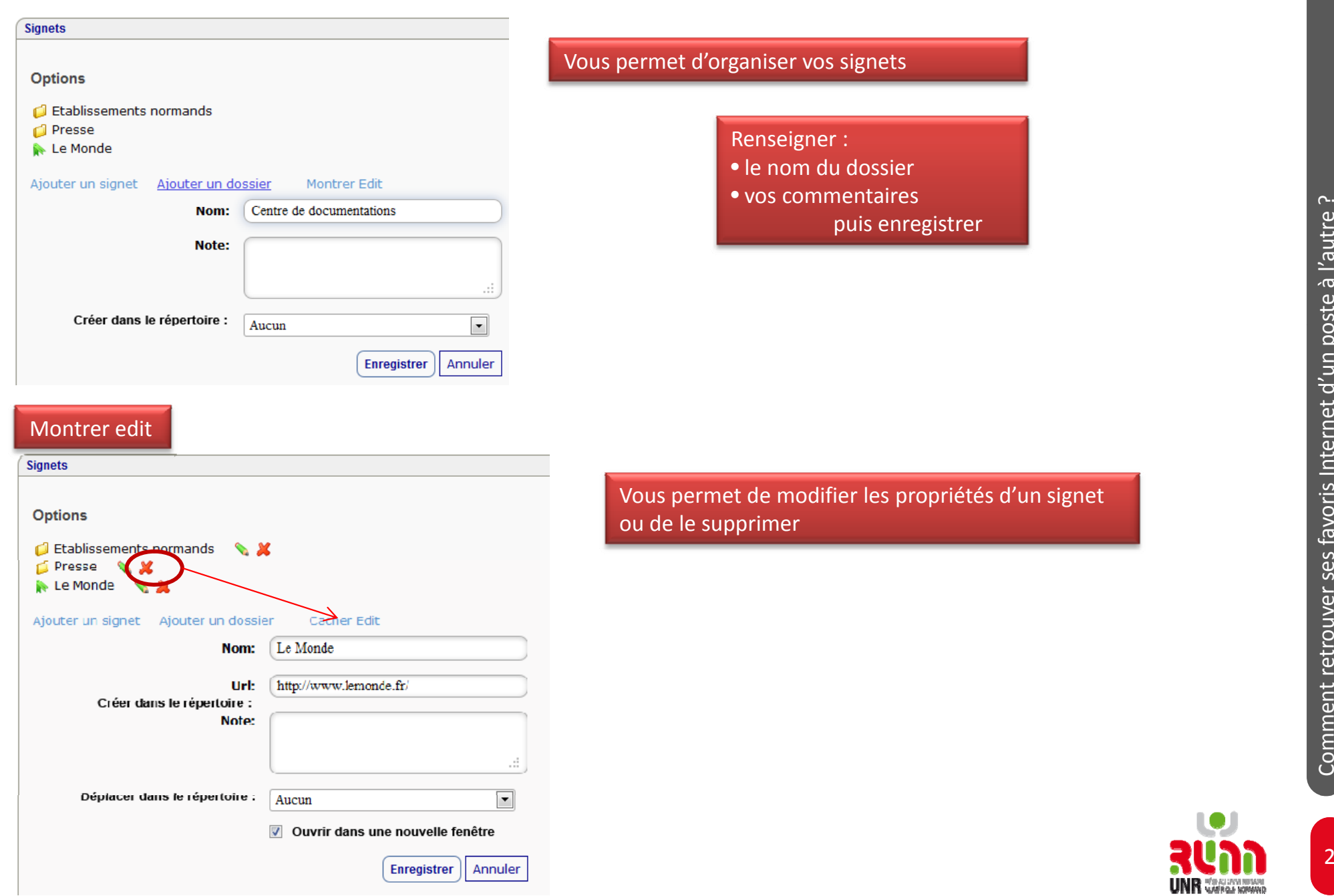

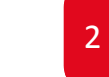